## Algorithmique 1 : Devoir Surveillé 3 Arbres

Durée : 40mn Sans documents

## Exercice 3.1 Arbres Binaires

Un arbre binaire parfait est un arbre binaire complet dans lequel toutes les feuilles sont à la même hauteur.

- 1. Donner deux exemples et deux contre-exemples d'arbres binaires parfaits.
- 2. Écrire une fonction qui renvoie vrai si un arbre binaire passé en paramètre est un arbre binaire parfait et faux sinon.

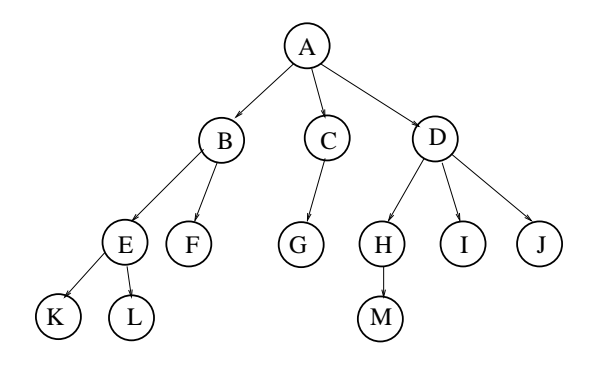

Fig. 1 – Arbre planaire

Exercice 3.2 Arbres Planaires

- 1. Soit l'arbre planaire  $A_{pl}$  illustré sur la figure 1.
	- Donner la suite des sommets lors d'un parcours postfixe de  $A_{pl}$ .
	- $-$  Soit l'implémentation du type sommetArbrePlanaire dans le type arbreBinaire.
		- Dessiner la représentation de  $A_{pl}$  dans le type arbreBinaire.
		- $-$  Donner l'implémentation des primitives ajouterFils et pere du type sommetArbrePlanaire dans le type arbreBinaire.
- 2. Écrire une fonction itérative de parcours préfixe d'un arbre de type sommetArbrePlanaire.

Annexe A Type abstrait arbreBinaire

```
arbreBinaire= curseur;
sommet= curseur;
fonction creerArbreBinaire(val Racine:objet):sommet;
fonction detruireArbreBinaire(ref S:sommet):vide;
fonction getValeur(val S:sommet):objet;
fonction filsGauche(val S:sommet):sommet;
fonction filsDroit(val S:sommet):sommet;
```

```
fonction pere(val S:sommet):sommet;
fonction setValeur(ref S:sommet, val x:objet):vide;
fonction ajouterFilsGauche(ref S:sommet, val x:objet):vide;
fonction ajouterFilsDroit(ref S:sommet, x:objet):vide;
fonction supprimerFilsGauche(ref S:sommet):vide;
fonction supprimerFilsDroit(ref S:sommet):vide;
fonction detruireSommet(ref S:sommet):vide;
```
ANNEXE B Implémentation du type abstrait arbreBinaire

```
cellule=structure
         info:objet;
         gauche: sommet;
         droit: sommet;
         pere: sommet;
      finstructure
sommet= ^cellule;
arbreBinaire= sommet;
```
## Annexe C Type abstrait sommetArbrePlanaire

```
sommetArbrePlanaire= curseur;
fonction creerArbrePlanaire(val Racine:objet):sommetArbrePlanaire;
fonction detruireArbrePlanaire(ref S:sommetArbrePlanaire):vide;
fonction getValeur(val S:sommetArbreBinaire):objet;
fonction premierFils(val S:sommetArbreBinaire):sommetArbreBinaire;
fonction frere(val S:sommetArbreBinaire):sommetArbreBinaire;
fonction pere(val S:sommetArbreBinaire):sommetArbreBinaire;
fonction setValeur(ref S:sommetArbrePlanaire, val x:objet):vide;
fonction ajouterFils(ref S:sommetArbrePlanaire, val x:objet):vide;
fonction supprimerSommet(ref S:sommetArbrePlanaire):vide;
```
## ANNEXE D Implémentation du type abstrait par fils gauche-frère droit sommetArbrePlanaire

```
cellule= structure
         info: objet;
         premierFils: sommet
         frere: sommet;
         pere: sommet
         finstructure
sommet= ^cellule;
sommetArbrePlanaire= sommet;
```